## **FOSSIL GROUP**

## **Description of E-Label on the DW6A1**

**1. FCC ID is applied by E-Label on device.**

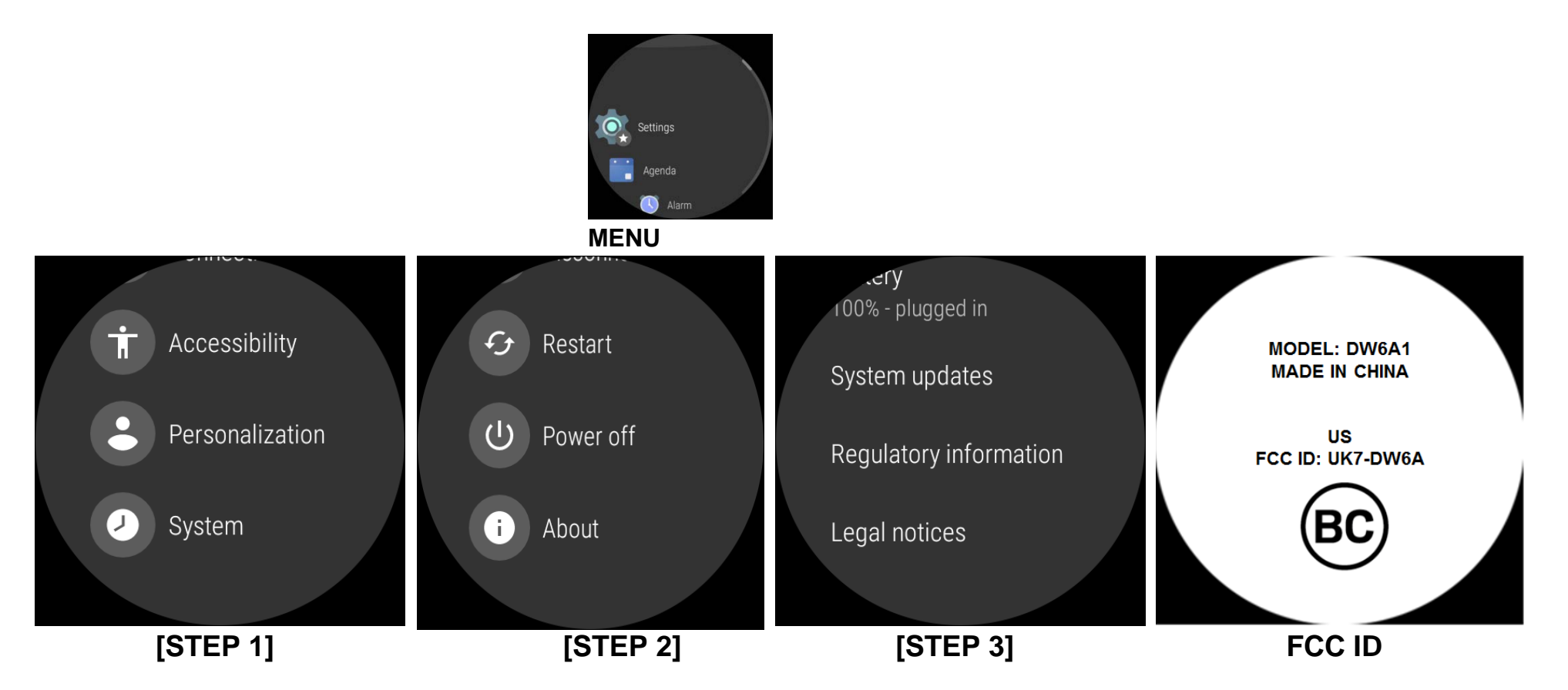

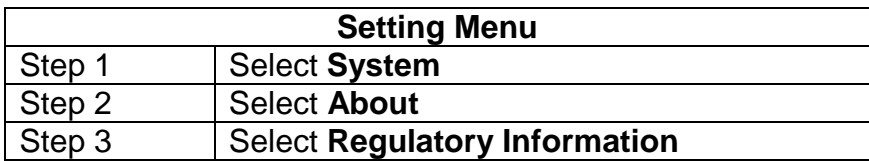

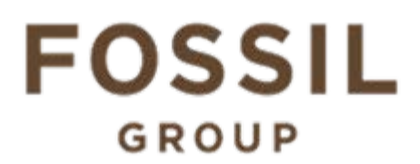

## **2. FCC ID is applied on packaging**

MODEL: DW6A1 FCC ID: UK7-DW6A IC: 6708A-DW6A

## **3. Instruction of E-Label in the Quick Start Guide (page 5)**

ad nobon Engoti obtaine angonamyou uan uaude une teuren obneun te manunguerun

- Product specific regulatory information, certification, and compliance marks can be found on this product. Go to Settings > System > About > Regulatory Information.
- For additional information see Regulatory Notices or visit https://www.fossilgroup.com/ compliance/regulatory-compliance/